### Introduction to SNMP

Network Management Workshop

June 2009 Papeete, French Polynesia

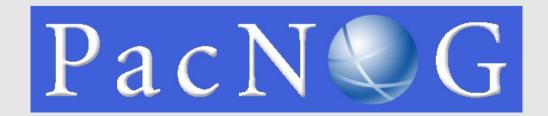

### **Overview**

- What is SNMP ?
- OIDs
- MIBs
- Polling and querying
- Traps

### What is SNMP?

- SNMP Simple Network Management Protocol
  - Industry standard, hundreds of tools exist to exploit it
  - · Present on any decent network equipment
- Query response based
  - GET / SET
     Mostly GET is used for monitoring
- Tree hierarchy
  - Query for "Object Identifiers" (OIDs)
- Concept of MIBs (Management Information Base)
  - Standard and vendor-specific (Enterprise)

### What is SNMP?

- UDP protocol, port 161
- Different versions
  - Originally, 1988
  - v1 RFC1155, RFC1156, RFC1157 Original specification
  - v2 RFC1901 ... RFC1908 + RFC2578
    - · Extends v1, new data types, better retrieval methods (GÉTBULK)
    - · Really is version v2c (without security model)
  - v3 RFC3411 ... RFC3418
- Typically we use SNMPv2
- Terminology:
  - Manager (the monitoring "client")
  - Agent (running on the equipment/server)

### What is SNMP?

- Typical queries
  - Bytes In/Out on an interface, errors
  - CPU load
  - Uptime
  - Temperature
  - •
- For hosts (servers or workstations)
  - Diskspace
  - Installed software
  - Running processes
  - . . .
- Windows and UNIX have SNMP

### How does it work?

```
Basic commands
```

```
    GET

                            (manager -> agent)
 · Query for a value

    GET-NEXT

 GET-NEXT (manager -> agent)
Get next value (list of values for a table)

    GET-RESPONSE (agent -> manager)

 · Response to GET/SET, or error

    SET

                           (manager -> agent)
 · Set a value, or perform action
 TRAP (agent -> manager)
Spontaneous notification from equipment
TRAP
   (line down, temperature above
   threshold, ...)
```

## The MIB tree

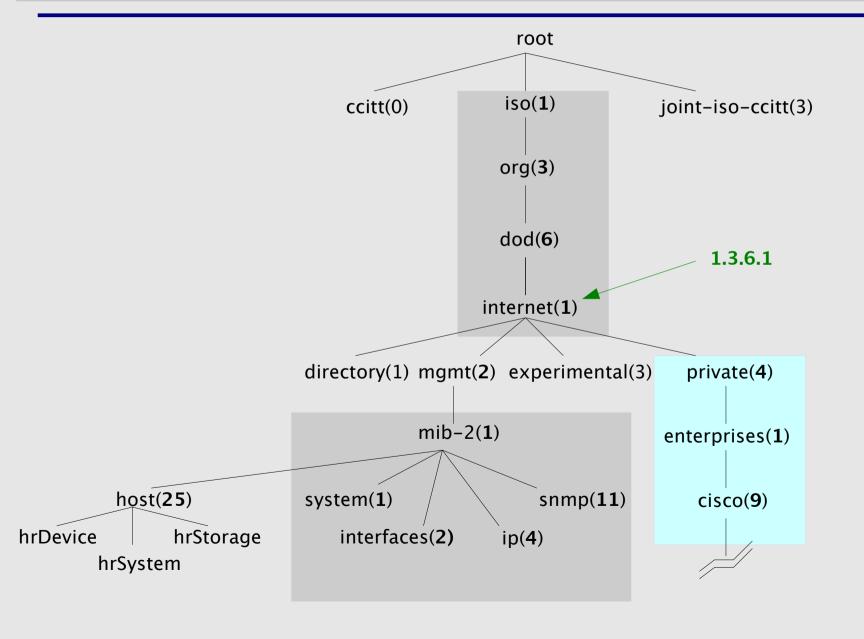

### The MIB tree

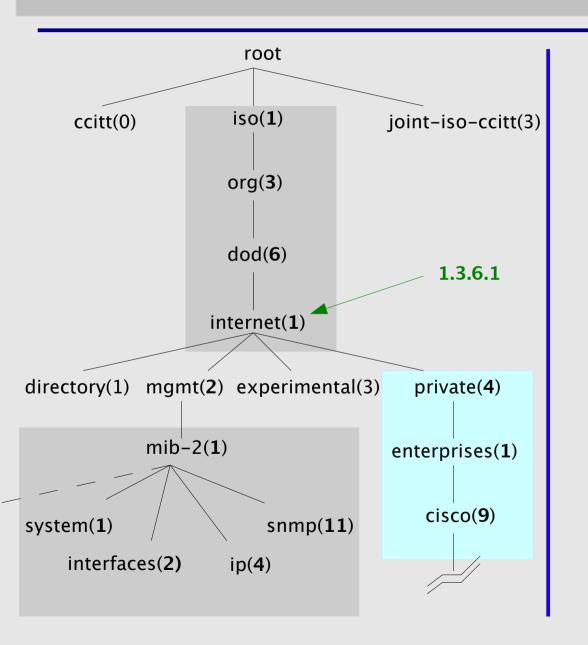

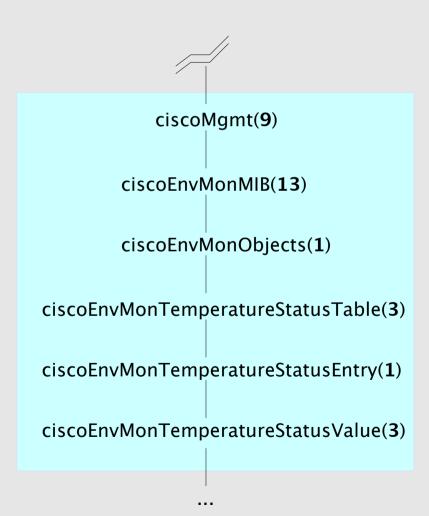

### The Internet MIB

- directory(1)
- mgmt(2)
- experimental(3)
- private(4)
- security(5)
- snmpV2(6)

- OSI directory
- RFC standard objects
- Internet experiments
- Vendor-specific
- Security
- SNMP internal

### **OIDs and MIBs**

- Navigate tree downwards
- OIDs separated by '.'
   1.3.6.1.4.1.9. ...
- OID corresponds to a label
  - .1.3.6.1.2.1.1.5 => sysName
- The complete path:
  - .iso.org.dod.internet.mgmt.mib-2.system.sysName
- How do we convert from OIDs to Labels (and vice versa?)
  - Use of MIBs files!

### **MIBs**

- MIBs are files defining the objects that can be queried, including:
  - Object name
  - Object description
  - Data type (integer, text, list)
- MIBS are structured text, using ASN.1
- Standard MIBs include:
  - MIB-II (RFC1213) a group of sub-MIBs
  - HOST-RESOURCES-MIB (RFC2790)

### MIBs - 2

- MIBs also make it possible to interpret a returned value from an agent
  - For example, the status for a fan could be 1,2,3,4,5,6 what does it mean?

### **MIBs - SAMPLE**

#### sysUpTime OBJECT-TYPE

This defines the object called sysUpTime.

#### **SYNTAX TimeTicks**

This object is of the type TimeTicks. Object types are specified in the SMI we mentioned a moment ago.

#### ACCESS read-only

This object can only be read via SNMP (i.e., get-request); it cannot be changed (i.e., set-request).

#### STATUS mandatory

This object must be implemented in any SNMP agent.

#### DESCRIPTION

A doggarintion of the object

### **MIBs - SAMPLE**

CiscoEnvMonState ::= TEXTUAL-CONVENTION

STATUS current DESCRIPTION

"Represents the state of a device being monitored.

Valid values are:

normal(1): the environment is good, such as low

temperature.

warning(2): the environment is bad, such as temperature

above normal operation range but not too

high.

critical(3): the environment is very bad, such as

temperature much higher than normal

operation limit.

shutdown(4): the environment is the worst, the system

should be shutdown immediately.

notPresent(5): the environmental monitor is not present,

such as temperature sensors do not exist.

notFunctioning(6): the environmental monitor does not

function properly, such as a temperature

sensor generates a abnormal data like

1000 C

# **Querying SNMP agent**

- Some typical commands for querying:
  - snmpget
  - snmpwalk
  - snmpstatus

### Syntax:

```
snmpXXX -c community -v1 host [oid]
snmpXXX -c community -v2c host [oid]
```

- Let's take an example
  - snmpstatus -c pacn0g2k9 -v1 192.168.1.221
  - snmpget -c pacn0g2k9 -v1 192.168.1.223 .iso.org.dod.internet.mgmt.mib-
    - 2.interfaces.ifNumber.0
  - snmpwalk -c pacn0g2k9 -v1 192.168.1.222

## **Querying SNMP agent**

### Community:

- A "security" string (password) to define whether the querying manager will have RO (read only) or RW (read write) access
- This is the simplest form of authentication in SNMP

### OID

- A value, for example, .1.3.6.1.2.1.1.5.0, or it's name equivalent
- .iso.org.dod.internet.mgmt.mib-2.system.sysName.0
- Let's ask for the system's name (using the OID above)
  - Why the .0 ? What do you notice ?

## Coming up...

- Using snmpwalk, snmpget
- Configuring SNMPD
- Loading MIBs

### References

- Basic SNMP at Cisco http://www.cisco.com/warp/public/535/3.html http://www.cisco.com/univercd/cc/td/doc/cisintwk/ito\_doc/snmp.htm
- Wikipedia: http://en.wikipedia.org/wiki/Simple\_Network\_Management\_Protocol
- IP Monitor MIB Browser http://support.ipmonitor.com/mibs\_byoidtree.aspx Cisco MIB browser: http://tools.cisco.com/Support/SNMP/do/BrowseOID.do
- Open Source Java MIB Browser http://www.kill-9.org/mbrowse http://www.dwipal.com/mibbrowser.htm (Java)
- SNMP Link collection of SNMP resources http://www.snmplink.org/
- Net-SNMP Open Source SNMP tools http://net-snmp.sourceforge.net/